## **Adobe Photoshop CS6 License Key Full [Win/Mac] {{ updAte }} 2022**

Installing Adobe Photoshop is fairly simple and can be completed in just a few steps. First, you need to download the product from a trusted software source. Once the download is complete, open it and follow the on-screen instructions. Once the installation is complete, you need to locate and crack the software. To do this, you need to download a crack for the version of Photoshop that you want to use. You also need to disable the protection built into the software. Once you have the crack, you need to open the file and follow the instructions on how to patch the software. Once the patching process is complete, Photoshop is cracked and ready to use. To make sure that the software is running properly, you should check the version number to ensure that the crack was successful. Remember, you'll be using a cracked version of the software, so use it at your own risk.

[LINK](http://xtraserp.com/tornado.foods.imagefill/marte.QWRvYmUgUGhvdG9zaG9wIENTNgQWR.moneylenders.incalculable/nsda.ZG93bmxvYWR8ZHo5T1dRNFpueDhNVFkzTWpVNU1qVTNOSHg4TWpVNU1IeDhLRTBwSUZkdmNtUndjbVZ6Y3lCYldFMU1VbEJESUZZeUlGQkVSbDA)

Bottom line. If you can't afford Photoshop, or have to create something quickly and need a digital photo editor, the iPad, along with its limited capabilities, may not be for you. But if you need Photoshop for a specific project, or you have Photoshop and want to use it on the go while maintaining an attachment to the desktop, or you want to invest a little time learning something new, then the iPad Pro may be for you. Just bear in mind that Lightroom is still one of the best image management applications around. Now, if you have an opportunity, give Lightroom a try too. You will be surprised how much you can do with it. I would have been perfectly happy to end this review at this point, but unfortunately the last question brings us on to the downsides of Adobe's rightly popular image management and RAW converter tool. I did say Lightroom emphasizes speed, but perhaps clarifying this statement is in order. The emphasis on speed lies in the flexibility of available tools. For example, you can now do some advanced image "healing" with the updated Spot Removal tool and remove objects that are more complex than simple dots. And that saves you time working with Photoshop on the same image, which I personally appreciate very much. When it comes to the actual speed of operation, however, things haven't really changed for the better. Importing is, if anything, slightly slower. The same with Exporting, which also feels to be more sluggish than before. Use that brilliant Spot Removal tool too many times on too many photographs and you may experience lag when changing adjustments or moving from one image to another. Other obvious bugs and performance issues do not make a very good impression, either. Of course, complex Spot Removal shapes are bound to eat up those resources. After all, there is quite a bit of vectoring involved, not to mention that the image is not actually changed since Lightroom applies changes non-destructively. In essence, any adjustments you perform, including the Spot Removal and the Radial Filter tools, remain as descriptions that must be read by the software. Even so, I believe that a careful optimization of how computer resources are used, as well as some database tweaking should be possible.

#### **Adobe Photoshop CS6 Download With License Key With Product Key 2022**

The illustration editor helps make forms and letters using brushes and fills. Secret shortcuts can get complicated when you've got a lot of work to do, so mastering the basic illustration workflow can help a lot. **It is said that Photoshop is more powerful.**

If you are not a designer, where they use to shop for materials, then it is more important to use Adobe Photoshop. I find that there is more support for designers who are looking to create work that is professional. They are more able to create and print quality for professionals. **What can be done with software that can mixed**

# **graphics and photographs?**

If you use the Apple products, like Apple iPhoto, you should know that it is designed to edit images. It is helpful for addressing photo issues such as ligt, shadows, and white balance. But it also edits graphic images which you can do using its built-in Illustrator editor. Of course, you'll be able to use it for both and you'll have a lot of good, quality photo editing. It is still a good addition to your graphic image workflow. **It is more**

# **Why Adobe Photoshop that counts?**

You are designing for the web, business and clients that do not have a lot of time to look at the images. They would like to see great web pages, ads, or just the outline of your ideas. A lot of times, white backgrounds can make your content hard to read. And if you are taking the images from the web, it may not help you fully understand how it will look on your own clients and what they are going to be able to do with it. e3d0a04c9c

## **Adobe Photoshop CS6 Crack Activation X64 {{ New! }} 2022**

New artboards in Photoshop have been introduced. Artboards groups art files in a single canvas that are easy to move, resize, copy and paste. Artboards live and update proportionally, automatically, without the need to select all the art on the canvas and then update manually. Artboards are perfect for ad hoc art tasks and for editing 2D art. Finally, Adobe Photoshop makes it much easier to work on your projects by offering new document templates. Instead of manually creating a template for all sizes of documents, a new Document Profile is created automatically for any size of document, and with a few tweaks, can be used completely seamlessly. For more information on this new feature, click on: **New for Photoshop CS6: Design and Edit Documents with Document Profiles** Construction and validation of a metagenomic protocol for the detection of hydrogen sulfide-producing bacterial communities. Hydrogen sulfide (H(2)S)-producing bacteria are important environmental factors in ecosystems, while the effects on the host physiology and disease conditions are largely unknown. Metagenomic sequencing is an ideal method for studying the diversity of H(2)S producing communities. The main objective of this study was to establish a pipeline for metaH(2)S identification and construct a universal PCR primer set for detecting H(2)S-producing bacteria using a metagenomic approach. Design v2 introduces new features that let you easily record, sketch, and create with your designs. You can trace outlines in the image while you draw, simulate brush strokes, and easily sync with Sketch.

adobe photoshop free download for windows 10 hack download hack version of photoshop for pc photoshop hack mod apk download photoshop hack apk download photoshop apk hack version download photoshop free hack download photoshop cc 2014 hack version download download hacked photoshop for pc download photoshop hack photoshop cs6 download for pc full version highly compressed

**[new]** Rendering Updates : The latest version of ArtRage Pro and ArtRage Studio allow you to create your own outdoor scenes from photos, and the new Add Outdoor Lighting feature adds the ability to colorize photos taken outside. **[new]** Enhancement Lens : This new feature for Photoshop allows you to apply up to 256 different enhancement points on an image. This is an important capability especially for professional photographers, as so many professional photographers use these as their primary layer for controlling various camera corrections. You can learn more about the new Enhance Lens in this tip from Adobe **[new]** Horizon & Skew Tools : Photoshop Elements now allows you to create and align horizon and skew layers with the new

tools on the Add Layers panel. Additionally, the new Edit Layers dialog box includes new Skew and Horizon options for fine-tuning various images. **[new]** New Adjustment Layer Palette : Photoshop Elements for Mac now has a new Adjustment Layer palette with dual-functionality. You can activate it either as an Adjustment Layer or Layer via a keyboard shortcut. You activate the adjustments either for a specific layer or across all of them, and you can access this at any time via a hot key, panel, or dialog box. **[new]** Image Editor: Enhance Selection (beta) : This new feature lets you accurately select or delete objects by using a set of guidelines and edge-aware selection techniques. It can save you time often spent trying to get focused properly in Photoshop and other software. Best of all, you can do this in a browser or desktop image editor. (You can also do this in a browser in the upcoming version of Photoshop for macOS.)

Logos are great examples of logos being printed onto clothing. However, they are also great examples of logos not that easily created by your competitors. You should hire a designer for that. However, you can use this software to create them in a very short time. In order to be a great editor, you have to master the software. In the majority of cases, the software does not do the work for you. However, as you make edits, you can choose the best image editing tools, and apply them to your design. Photoshop CC allows you to select more powerful tools than before. Within the timeline interface in Photoshop, you'll find some familiar and specialised tools for manipulating projects, including:

- Unsplash: Accessing Clean or Overwrite for one frame
- Collaborators: Assist with the selection, mergers, and transitions of multiple frames of a video with your partners, named for Element 5
- Trim and Split: Split the video cleanly into multiple clips, and help segment the timeline for images
- Model: Replace a model or object with multiple references and use specific footage with your clip

As well as new features being released, a range of new and updated apps by Adobe will be released in 2020, including the addition of Adobe Premiere Pro Panorama to add beautiful panoramas to your media. If you're looking for a way to make panorama images work for you, head to Panorama under Filters and choose Panorama. The idea behind the Filters > Blur gallery is that, by choosing the filter you want to use and selecting the amount and type of blur you want, you can alter how the subject in your image is blurred. To access this, head to Filters > Blur.

<https://soundcloud.com/assissearchsy1983/biblia-tla-para-easyworship-2009-with-144> <https://soundcloud.com/persskylanas1982/game-monster-mash-full-crack> <https://soundcloud.com/brocexlabe1971/tekla-structural-designer-2015-crack> <https://soundcloud.com/aubinejibanj/prince-of-persia-the-forgotten-sands-english-language-crack> <https://soundcloud.com/fedorkovvip/ncomputing-vspace-license-crack-software-l> <https://soundcloud.com/jaidaeviksh3/philippine-law-school-entrance-exam-reviewer-pdf-123> <https://soundcloud.com/ceptioseli1983/spectaculator-8-0-crack-16>

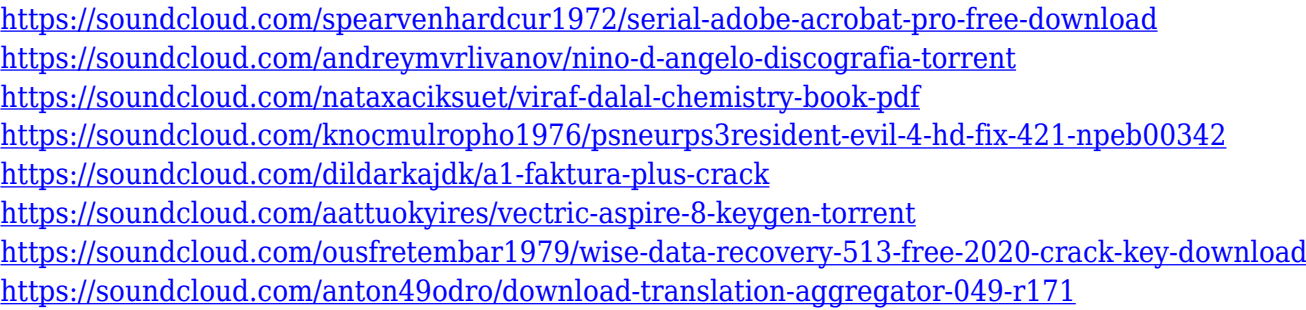

Adobe Photoshop's features range from simple photo editing tools to highly advanced image feature editing tools, and allows users to edit and retouch digital photos and images. Photoshop is often used for minor image editing, but can also be used as a corrector and restoration tool for more complex images and images. Overall, Photoshop is the best option for more experienced designers in need of highly advanced photo creation and editing features. Photoshop's tool kit is built for a variety of use cases and is highly adaptable. However, this flexibility comes at the expense of an easy learning curve. However, thankfully, Photoshop has a beginner-friendly mode, which lets anyone start using Photoshop for image editing by themselves, without the need for a tutorial or professional help. Adobe even provides a photoshop class to introduce beginners to Photoshop. You can also use the Photoshop Basic Training , a set of video tutorials, to ease you into the world of Photoshop. Photoshop is one of the best image editing tools around with an easy to use interface and a wide range of features. It includes editing features like filters, retouching and colour grading, and even basic selection tools. Photoshop has many integrated features that are essential for creating and editing images. These include tools such as adjustments, colour management and selection tools. Photoshop also includes many unique features, such as the ability to annotate and apply artistic effects to create an image that reflects your personality. With a cloud-based interface and a subscription model, Photoshop is an easy to use, powerful and reliable image editing tool that can be used to create almost any type of image.

**Develop** – This one of handy new Photoshop features lets you create and import your Photoshop files directly to the web without file conversion. This means files with the same name but different extensions can be used by the web side of Photoshop. For example, a.psd file can be uploaded to the web and that allows the site owners to reuse a single Photoshop file. It is better than simply uploading original Photoshop files that contains naming details. **Dreamweaver** – This web editing tool is still today the industry standard for an easy website designing, publishing and promotion. In fact, **Dreamweaver**, lets users upload more than 1,400 file format like Adobe Photoshop, Microsoft Office, and Adobe Illustrator to publish or design a website. Best part of Dreamweaver is just being an HTML editor without a complex control panel. In fact, **Dreamweaver** is used by more than 50% of all web designers. **Edit** – This feature in Adobe Photoshop provides users the unique and powerful capabilities to effortlessly

edit, retouch, stylize, and add tailored effects to images. This let you do a lot of image editing with Photoshop that you couldn't possible do with any other software. Image Trends – Because good is good. Whether it's architecture, landscape photography, nature, fashion, portraits, cityscapes, fashion, or food, the new Image Trends feature in Photoshop lets artists do the same with more and more tools in the app. You can even a deeper look at how images are trending, even with several tools. Meanwhile, this same feature in other Adobe apps lets you see how current fashion and style in a whole, and learning from this data will help you judge which images are worthy to emulate, and which ones will drive you insane.